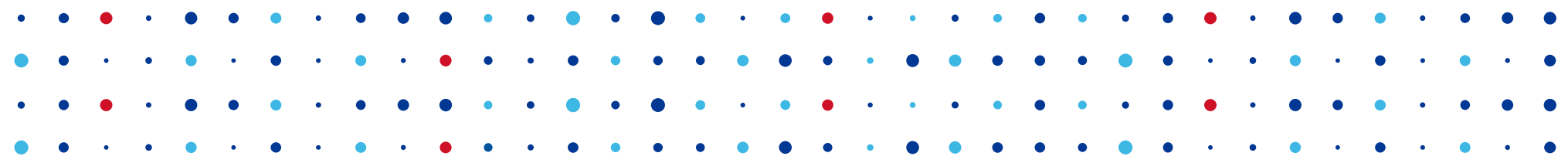

# **Systém na zpracování informací o útocích z veřejných zdrojů a z Turrisu**

**Robert Šefr • robert.sefr@nic.cz • 28.05.2015**

# **Bezpečnostní incidenty v ČR?**

- Dochází k nim?
	- Ano, otázkou je, jak je co nejdříve odhalit a eliminovat příčiny

- **Reaktivní přístup**
	- Zpracovávat hlášení incidentu od dalších CSIRTů

CZ.

- **Proaktivní přístup**
	- Aktivně incidenty vyhledávat a začít řešit

# **Zdroje informací o hrozbách**

- Existuje mnoho projektů, které ukazují na problémové IP a domény
	- Shadowserver
	- Abuse.ch
	- Clean MX
	- Phishtank
	- Malwaredomainlist

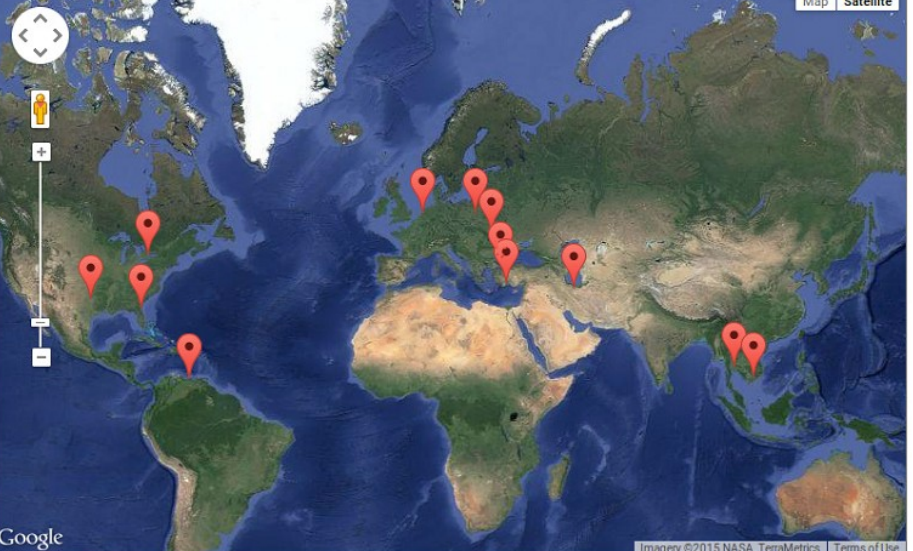

**CZ, nic SPR** 

Zdroj: zeustracker.abuse.ch (květen, 2015)

- **Turris Greylist**  <https://www.turris.cz/cs/greylist>
- A mnoho dalších ...

# **Mnoho různých formátů**

#### **Formáty**: csv, xml, json, stix, openioc; **Metody doručení**: http, email, api

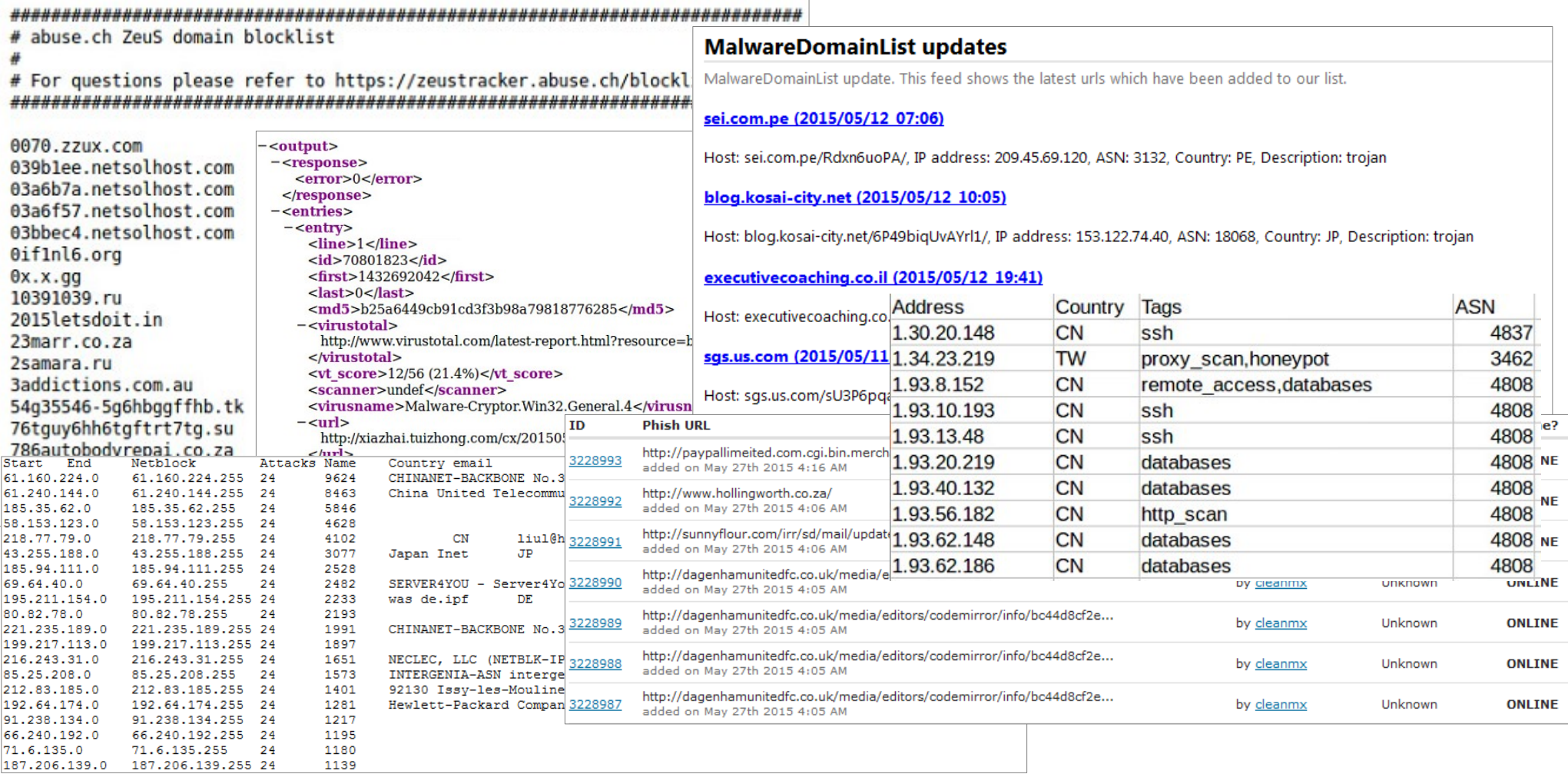

**CZ.NIC** 

# **Mnoho typů informací**

- Domény a URL hostující malware
- IP adresy aktivně napadající cizí stroje
- IP adresy Command & Control center botnetu
- IP adresy stojů ovládané botnetem
- Phishing URL

## **Automatizované vyhodnocování zdrojových feedů**

- Abusehelper
	- <http://abusehelper.be/>
- Megatron
	- <https://github.com/cert-se/megatron-java>
- Collective Intelligence Framework
	- <http://csirtgadgets.org/collective-intelligence-framework/>

CZ.

- **IntelMQ**
	- <https://github.com/certtools/intelmq>

# **IntelMQ**

- Společný projekt více evropských CERT týmů
- Transparentní architektura a možnost vlastních úprav ve všech fázích zpracování informací

 $ELMQ$ 

● Důraz na jednoduché doprogramování vlastních modulů

I N

## **Architektura IntelMQ**

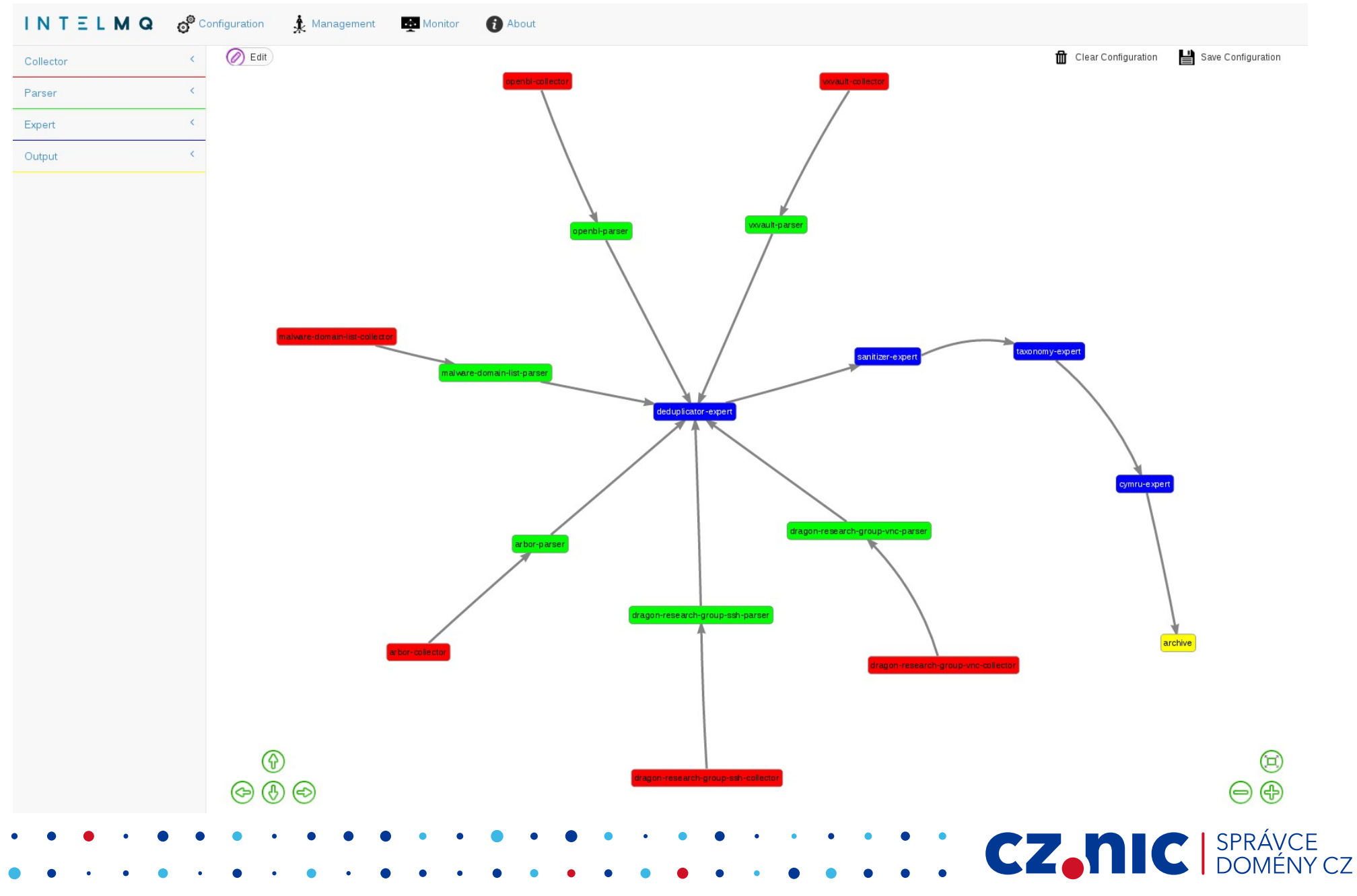

# **Výstup z IntelMQ – notifikace**

- Automatizace notifikací subjektů s českou IP
- Čtení kontaktu z databáze RIPE
- Denní email se všemi notifikacemi pro daný kontakt

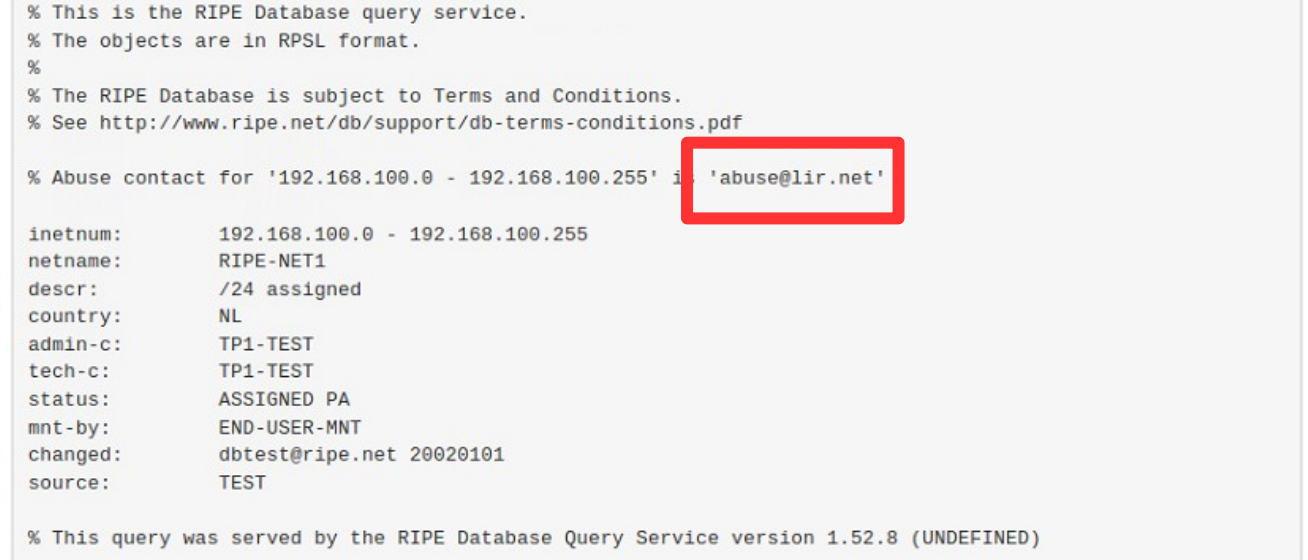

# **Výstup z IntelMQ – data pro Turris**

- Výstup z IntelMQ do databáze
- Podklady pro analýzu dat z Turrisu
	- Detekce infikovaných strojů za Turrisem
		- Aktivní vytváření spojení na malware IP
	- Upozornění na úspěšné útočníky
		- Úspěšně otevřená spojení a přenosy dat ze skenovacích a bruteforcing IP

# **Výstup z IntelMQ – analýza a filtrace**

• Nástroje Elasticsearch, Logstash a Kibana

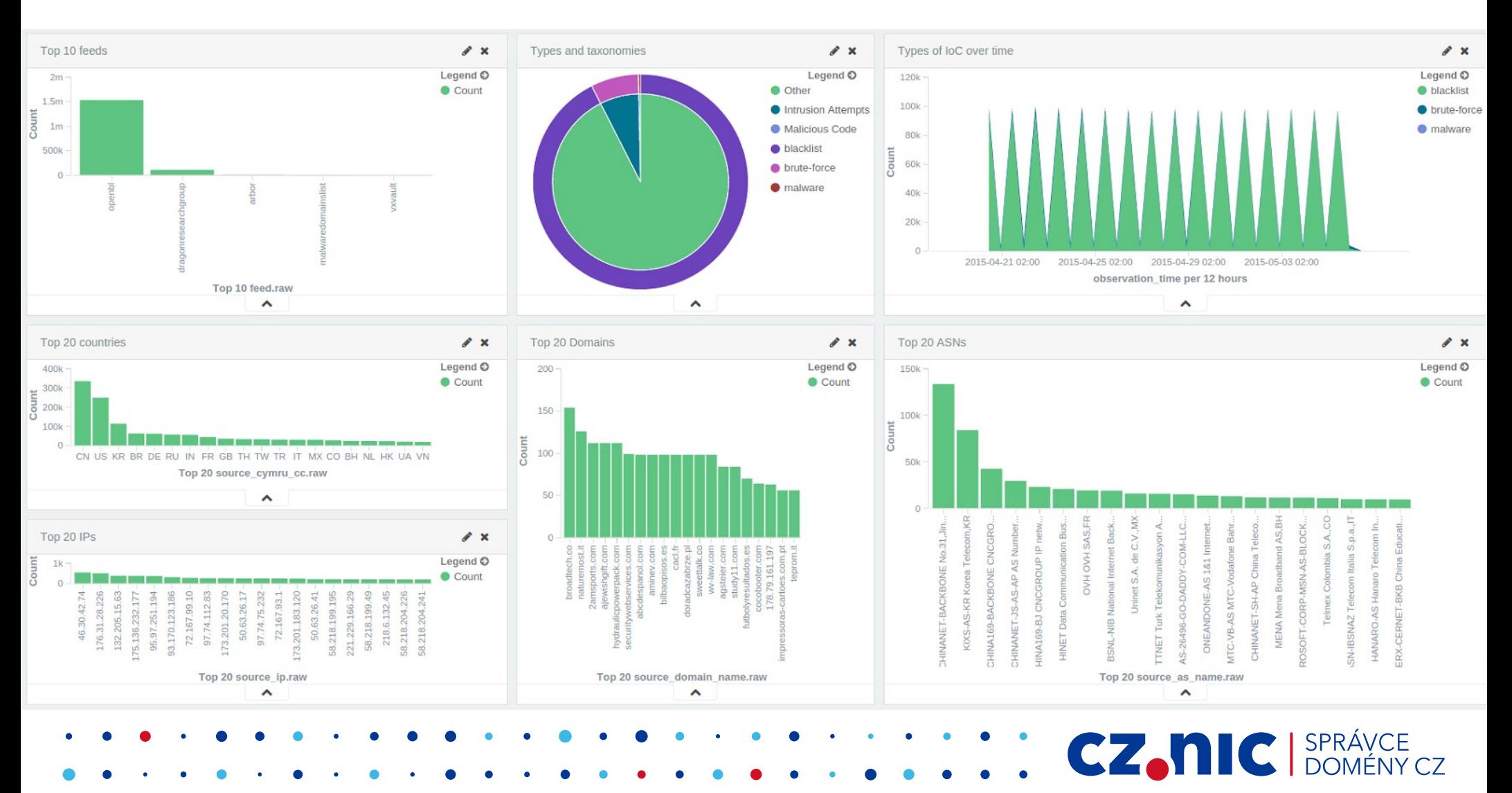

# **Další zdroje informací**

### • ENISA

- [https://www.enisa.europa.eu/activities/cert/support](https://www.enisa.europa.eu/activities/cert/support/actionable-information/standards-and-tools-for-exchange-and-processing-of-actionable-information) [/actionable-information/standards-and-tools-for-exc](https://www.enisa.europa.eu/activities/cert/support/actionable-information/standards-and-tools-for-exchange-and-processing-of-actionable-information) [hange-and-processing-of-actionable-information](https://www.enisa.europa.eu/activities/cert/support/actionable-information/standards-and-tools-for-exchange-and-processing-of-actionable-information)
- Processing Intelligence Feeds with Open Source Software
	- [https://www.first.org/resources/papers/conference](https://www.first.org/resources/papers/conference2014/first_2014_-_kaplan-_aaron_-_ifas-ihap_20140625.ppt) 2014/first\_2014\_- kaplan- aaron - ifas-ihap 20140 [625.ppt](https://www.first.org/resources/papers/conference2014/first_2014_-_kaplan-_aaron_-_ifas-ihap_20140625.ppt)

CZ.

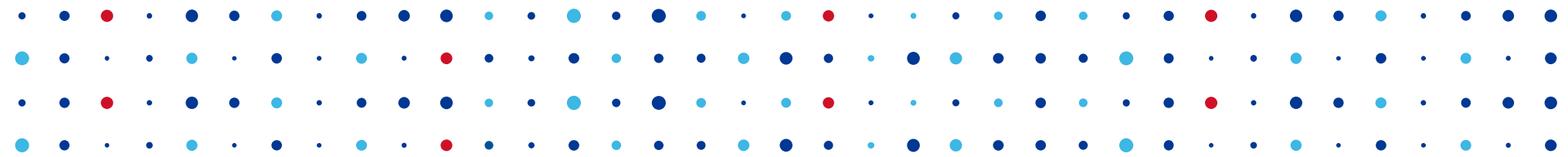

# **Děkuji za pozornost**

**Robert Šefr • robert.sefr@nic.cz • @CZ\_NIC**

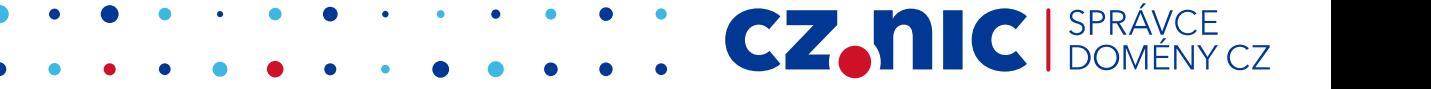